**Photoshop 2022 (Version 23.0.1) Hack Patch For PC [March-2022]**

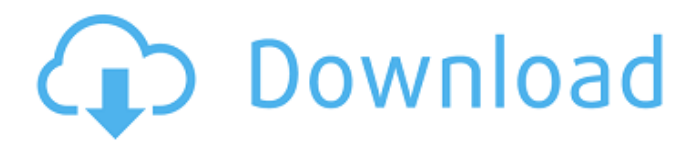

\* \*\*Photoshop Elements:\*\* Suitable for beginners, Photoshop Elements is a \$149 or \$199 program that includes two years of free upgrades, one-month updates, a lifetime of free training tips from Photoshop.com, and more. Photoshop Elements is ideal for small- to mid-sized business (SMB) owners who need basic photo enhancement, retouching, and small-volume image editing. \* \*\*Illustrator:\*\* Adobe Illustrator offers various capabilities and \$995 software. This version of Illustrator is ideal for professional use and is aimed at the home user, although professionals often use it as well. \* \*\*Lightroom:\*\* Adobe Lightroom is a digital photography workflow and post-processing program. \* \*\*Canon:\*\* The current version of this professional image-editing program is \$299. It is expensive to purchase, but it can be helpful if the user wants a single, centralized place to edit and store his images. Unfortunately, the Canon product line is not the best choice for small business owners or for someone who does not have enough time to use it.

## **Photoshop 2022 (Version 23.0.1) Crack [Mac/Win]**

This guide was last updated June 2019. Learn how to edit photos with Photoshop Elements You can use Photoshop Elements for all your photos-editing needs. You'll be able to edit images, create new high-quality images and layout your social media sites. You can even edit music or videos. The features Photoshop Elements

can do are similar to those of Photoshop but with fewer features and a simpler user interface. You can use Photoshop Elements to edit large digital photos (such as those you've taken on an iPhone or DSLR camera), small ones (such as those on your smartphone), or any type in between. What you'll need to edit photos with Photoshop Elements The software you'll need to edit your photos depends on the software you plan to use. Adobe Photoshop The latest versions of Photoshop are essential if you want to edit photos. They are more powerful than the Elements versions. Adobe Photoshop is an image editor that can be used to make changes to your photographs and create them from scratch. Photoshop has the most features of any photo editor, and you can use it to edit almost any type of image. You can even edit videos and edit music. In the latest versions of Photoshop, you can do almost everything Photoshop Elements can do, including the following: Edit and crop images, either on the computer or a scanner Create layers to place items on an image You can also work in different file types. For example, Photoshop and Elements can work with both JPG and RAW images, but Photoshop can also handle PSD, TIFF and EPS formats. Adobe Photoshop is available in both computer and mobile versions, although you'll need a computer for the full version. Adobe Photoshop Elements also has a full version. To learn more about Photoshop, check out our stepby-step guide to Adobe Photoshop, which will take you through each step of photo editing and other aspects of image editing. Adobe Photoshop Elements Adobe Photoshop Elements is a simple photo editing software. It has fewer features than Photoshop but more than Adobe Photoshop Express. Adobe

Photoshop Elements enables you to edit your photos and make them look better. You can create a variety of effects, apply special effects, and perform a range of simple image tweaks. Adobe Photoshop Elements is available for macOS, Windows and Android devices. You'll need macOS a681f4349e

Q: How to get path of an app from another application My Application is simple. I need to know path of that application from my application. I have used following code to get the path of my app. public class MyAppActivity extends Activity { @Override public void onCreate(Bundle savedInstanceState) {

super.onCreate(savedInstanceState);

setContentView(R.layout.main); String

path=this.getFilesDir().getPath();

Toast.makeText(MyAppActivity.this, path,

Toast.LENGTH\_LONG).show(); } } but I need to get the path of that application which I have opened. I am trying to implement an application which will ask user for permission. I need to know the location of that application and I will try to do some changes in that location. So that user should know he/she is installing my application. A: I think you are looking for another concept, "android package". Typically, application is installed and has an application package name, which also matches the resources, for instance, for Android development, the package name is com.example.hello. Main menu Post navigation Sprint's Research, Innovation & Development (RID) division celebrated its two-year anniversary last week. On Wednesday, they marked the occasion with a chalk-and-paint art installation in downtown Dallas. Though I missed the unveiling, I heard the piece was incredibly awesome. The Sprint RID team had a tough time choosing a date to celebrate. When I was there last December, the work the team was

doing just seemed so futuristic. The scientists were designing "Martians" on the 3-D printer, wearing insect-like exoskeletons and controlling them with bionic limbs. If that doesn't give you a good feeling about the work the team is doing, they have invented a technology that makes solar panels cheaper than they are today. Not only does the team give a manufacturing process a whirl, they also build prototypes, which will be a key element of the future of manufacturing. While the employees of the division have major clout in

## **What's New In?**

The role of aspirin in preventing recurrent ischaemic events in patients with acute myocardial infarction. Aspirin is effective in the management of acute myocardial infarction (AMI) by reducing cardiovascular mortality and morbidity. The TIMI-IIb study demonstrated that the combination of aspirin and heparin was effective in reducing cardiovascular mortality and major cardiac events in patients with AMI. This trial was followed by many studies in patients with AMI, and the combination of aspirin and heparin was shown to reduce reinfarction, stroke and any cardiovascular death (effectiveness with regard to mortality). Several other trials showed different effects of aspirin on cardiovascular events and stroke in patients with a history of previous coronary heart disease. The large ASPIRATION study demonstrated that the combination of aspirin and heparin as primary treatment in patients with AMI is ineffective in preventing recurrences of MI and severe ischaemic episodes.

Large scale clinical trials in patients after AMI have shown a clear benefit of aspirin in preventing recurrent events (especially reinfarction). However, aspirin seems to have very little effect on mortality and side effects due to aspirin therapy are mild.This is the website of Gretchen Kraft. American Folklore Society Fellow, Margherita Guarducci Margherita Guarducci is the founder and director of the Classical Institute/Compagnia delle Belle Arti of Venice, Italy. The Classical Institute, established in 1991, has been the leading institution for studies in modern Italian music, literature and culture. It has played an important part in the development of music at the State University of New York at Buffalo, and of the Recorder Society of America. Ms. Guarducci currently serves on the American Council for Learned Societies Board of Directors. This interview has been transcribed and edited for clarity. Gretchen Kraft: When did you get the idea to open an institute for music? Margherita Guarducci: I got the idea in the 1970s, and I have been working on it ever since, though I am not the only one working on it. But I have been the leader of the Classical Institute for two decades, so there was a lot of preparation. The first step was establishing a program of studies in my master's degree in music at the State University of New York at Buffalo, which was founded on the idea of preserving classics. I was teaching. At that time, I heard about the recorder study group that was founded

**System Requirements:**

1.60GB RAM 8GB RAM or more Graphics Card: GeForce GTX 660 2GB Video RAM required Windows OS: Windows 7 64 bit / Windows 8 / Windows 8.1 Hard Disk Space: 1.5GB Tutorial: "A Difinierade Caracteristi de React 10.0" you will learn how to create and style a React 10.0 Dropdown Component and apply custom styling to it using classnames. Creating a simple Dropdown

[https://www.cameraitacina.com/en/system/files/webform/feedback/adobe-photoshop-2022-version-2301\\_8.pdf](https://www.cameraitacina.com/en/system/files/webform/feedback/adobe-photoshop-2022-version-2301_8.pdf) [https://cambodiaonlinemarket.com/photoshop-cc-2018-crack-activation-code-activation-code-with-keygen-download-for-](https://cambodiaonlinemarket.com/photoshop-cc-2018-crack-activation-code-activation-code-with-keygen-download-for-windows/)

- <https://propertynet.ng/adobe-photoshop-cc-2019-version-20-hack-patch-mac-win/>
- <https://kaushalmati.com/adobe-photoshop-cs6-crack-3264bit-march-2022/>

<https://www.nextiainfissi.it/2022/06/30/photoshop-cs4-keygen-for-lifetime-for-pc/>

[https://repixelgaming.com/wp-content/uploads/2022/06/Photoshop\\_eXpress.pdf](https://repixelgaming.com/wp-content/uploads/2022/06/Photoshop_eXpress.pdf)

<http://shalamonduke.com/?p=35054>

<https://mycoopmed.net/photoshop-cc-2019-version-20-keygen-crack-setup-download/>

<https://iop.harvard.edu/system/files/webform/Adobe-Photoshop-2022-Version-2301.pdf>

<https://trabal.mx/wp-content/uploads/2022/06/evelyes.pdf>

<http://www.avea-technology.com/sites/default/files/webform/adobe-photoshop-2021-version-2251.pdf>

[https://www.dllil.com/wp-content/uploads/2022/06/Photoshop\\_2022\\_Version\\_2311.pdf](https://www.dllil.com/wp-content/uploads/2022/06/Photoshop_2022_Version_2311.pdf)

<http://persemediagroup.com/photoshop-cs6-install-crack-keygen-for-lifetime-free-download/>

<https://alternantreprise.com/non-classifiee/photoshop-2022-version-23-1-crack-with-serial-number-license-key-for-pc/>

<https://www.cameraitacina.com/en/system/files/webform/feedback/talisadd836.pdf>

[windows/](https://cambodiaonlinemarket.com/photoshop-cc-2018-crack-activation-code-activation-code-with-keygen-download-for-windows/)

<http://modiransanjesh.ir/adobe-photoshop-cc-2019-version-20-hacked/>

https://sharingfield.com/upload/files/2022/06/lUMVSWSbJvbWxidTjv6Y\_30\_b03b0c605813ca82255ff0fb3fd2da4c\_file.pdf <https://sprachennetz.org/advert/adobe-photoshop-2021-with-keygen/>

[https://www.petisliberia.com/adobe-photoshop-cc-2015-version-16-keygen-with-license-key-download-for-windows](https://www.petisliberia.com/adobe-photoshop-cc-2015-version-16-keygen-with-license-key-download-for-windows-latest-2022/)[latest-2022/](https://www.petisliberia.com/adobe-photoshop-cc-2015-version-16-keygen-with-license-key-download-for-windows-latest-2022/)

<https://luvmarv.com/2022/06/30/adobe-photoshop-2022-crack-activation-code-product-key-full-free-pc-windows-april-2022/>